## **vBound 4.0.1 – Release Notes Release Date: 6/26/14**

## **Enhancements**

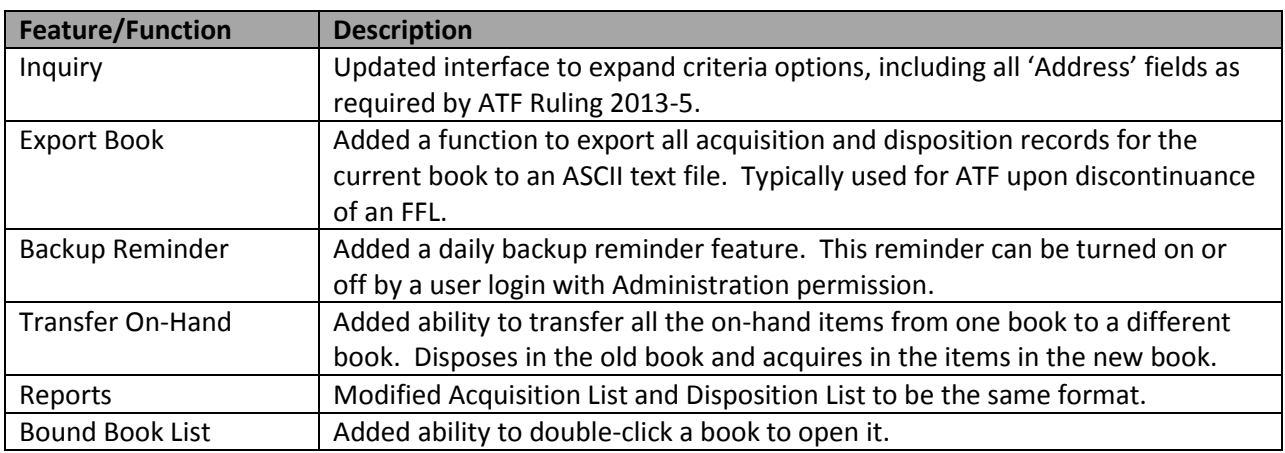

## **Bugs/Fixes**

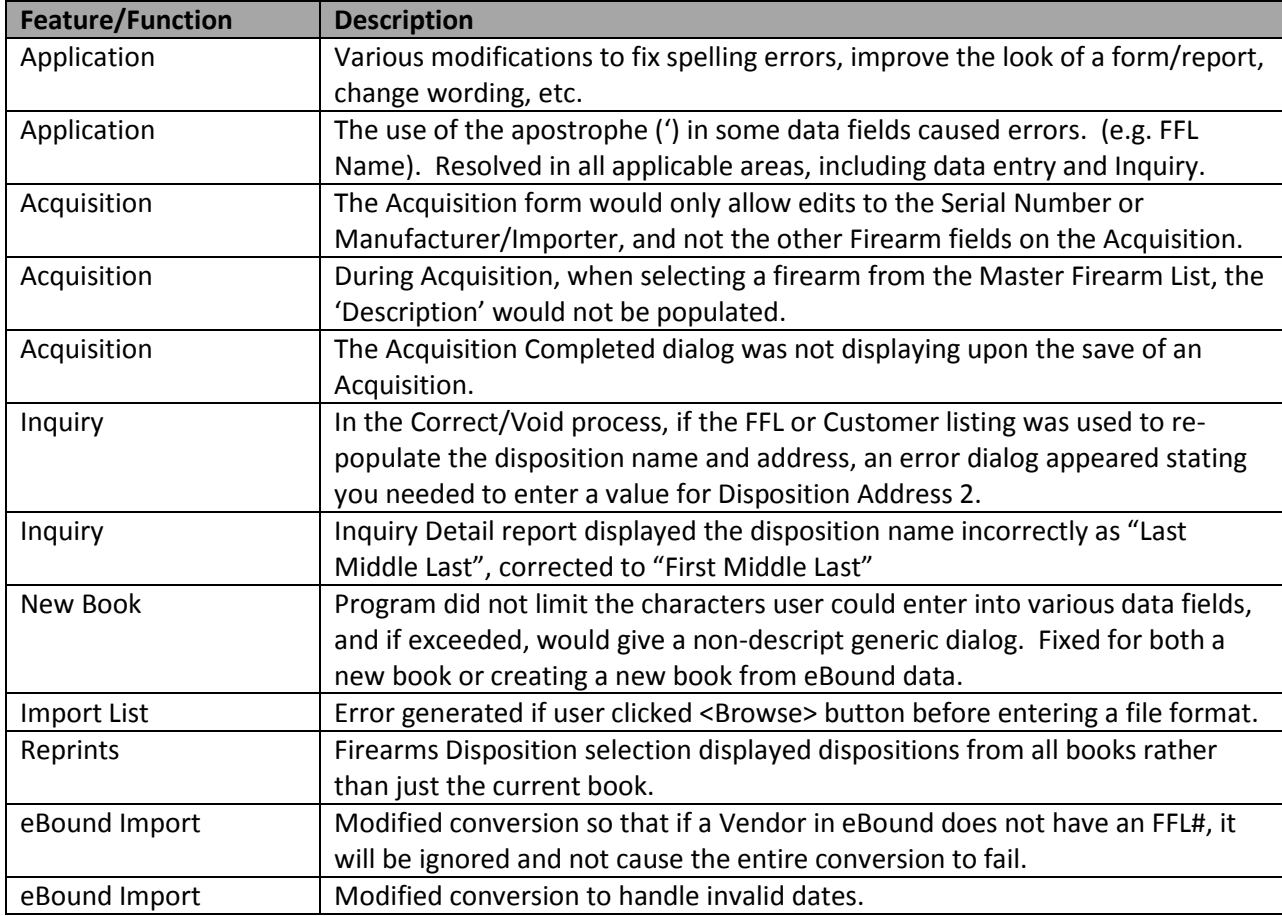